# **Adafruit BME680 Library Documentation**

*Release 1.0*

**ladyada**

**Apr 10, 2020**

## **Contents**

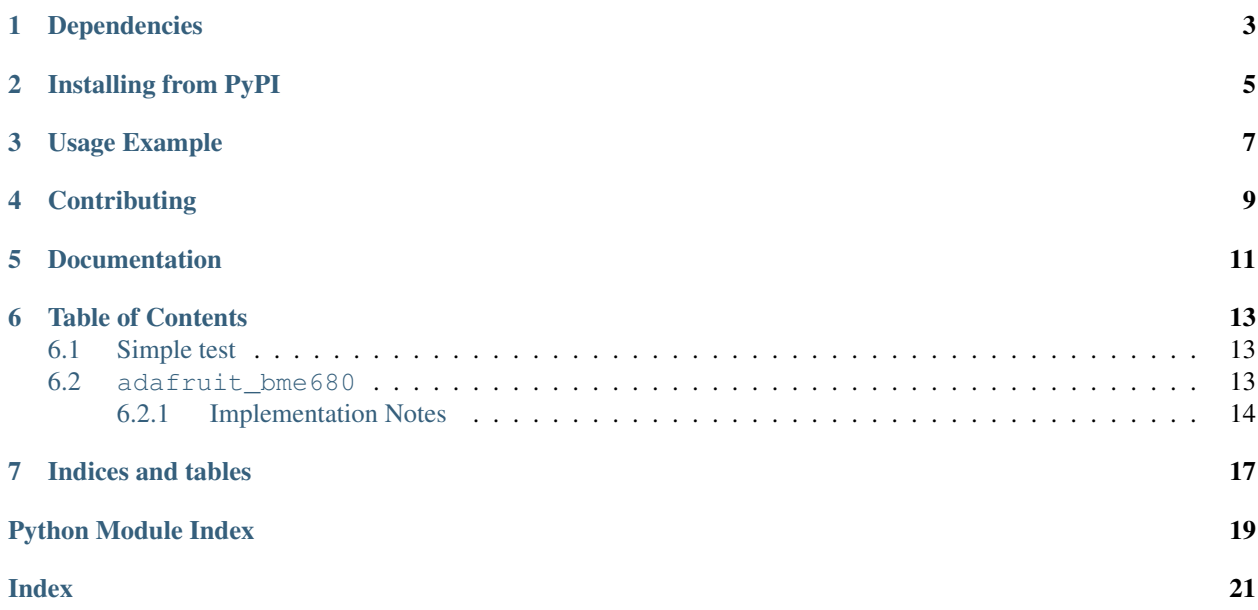

CircuitPython driver for BME680 sensor over I2C

## Dependencies

#### <span id="page-6-0"></span>This driver depends on:

- [Adafruit CircuitPython](https://github.com/adafruit/circuitpython)
- [Bus Device](https://github.com/adafruit/Adafruit_CircuitPython_BusDevice)

Please ensure all dependencies are available on the CircuitPython filesystem. This is easily achieved by downloading [the Adafruit library and driver bundle.](https://github.com/adafruit/Adafruit_CircuitPython_Bundle)

## Installing from PyPI

<span id="page-8-0"></span>On supported GNU/Linux systems like the Raspberry Pi, you can install the driver locally [from PyPI.](https://pypi.org/project/adafruit-circuitpython-bme680/) To install for current user:

pip3 install adafruit-circuitpython-bme680

To install system-wide (this may be required in some cases):

sudo pip3 install adafruit-circuitpython-bme680

To install in a virtual environment in your current project:

```
mkdir project-name && cd project-name
python3 -m venv .env
source .env/bin/activate
pip3 install adafruit-circuitpython-bme680
```
## Usage Example

```
from busio import I2C
import adafruit_bme680
import time
import board
# Create library object using our Bus I2C port
i2c = I2C(board.SCL, board.SDA)
bme680 = adafruit_bme680.Adafruit_BME680_I2C(i2c)
# change this to match the location's pressure (hPa) at sea level
bme680.sea_level_pressure = 1013.25
while True:
   print("\nTemperature: %0.1f C" % bme680.temperature)
   print("Gas: %d ohm" % bme680.gas)
   print("Humidity: %0.1f %%" % bme680.humidity)
   print("Pressure: %0.3f hPa" % bme680.pressure)
   print("Altitude = %0.2f meters" % bme680.altitude)
    time.sleep(2)
```
## **Contributing**

<span id="page-12-0"></span>Contributions are welcome! Please read our [Code of Conduct](https://github.com/adafruit/Adafruit_CircuitPython_bme680/blob/master/CODE_OF_CONDUCT.md) before contributing to help this project stay welcoming.

Documentation

<span id="page-14-0"></span>For information on building library documentation, please check out [this guide.](https://learn.adafruit.com/creating-and-sharing-a-circuitpython-library/sharing-our-docs-on-readthedocs#sphinx-5-1)

### Table of Contents

### <span id="page-16-4"></span><span id="page-16-1"></span><span id="page-16-0"></span>**6.1 Simple test**

Ensure your device works with this simple test.

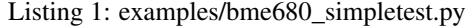

```
1 import time
2 import board
3 from busio import I2C
4 import adafruit_bme680
5
6 # Create library object using our Bus I2C port
7 \mid 12c = 12C(board.SCL, board.SDA)
8 bme680 = adafruit_bme680.Adafruit_BME680_I2C(i2c, debug=False)
9
10 # change this to match the location's pressure (hPa) at sea level
11 bme680.sea level pressure = 1013.25
12
13 while True:
14 print("\nTemperature: %0.1f C" % bme680.temperature)
15 print("Gas: %d ohm" % bme680.gas)
16 print ("Humidity: 80.1f 88'' % bme680.humidity)
17 print ("Pressure: 80.3f hPa" % bme680.pressure)
18 print ("Altitude = \frac{20.2f}{m} meters" % bme680.altitude)
19
20 time.sleep(1)
```
### <span id="page-16-3"></span><span id="page-16-2"></span>**6.2 adafruit\_bme680**

CircuitPython library for BME680 temperature, pressure and humidity sensor.

• Author(s): Limor Fried

#### <span id="page-17-1"></span><span id="page-17-0"></span>**6.2.1 Implementation Notes**

#### Hardware:

• [Adafruit BME680 Temp, Humidity, Pressure and Gas Sensor](https://www.adafruit.com/product/3660)

#### Software and Dependencies:

- Adafruit CircuitPython firmware for the supported boards: <https://github.com/adafruit/circuitpython/releases>
- Adafruit's Bus Device library: [https://github.com/adafruit/Adafruit\\_CircuitPython\\_BusDevice](https://github.com/adafruit/Adafruit_CircuitPython_BusDevice)

#### **class** adafruit\_bme680.**Adafruit\_BME680**(*\**, *refresh\_rate=10*)

Driver from BME680 air quality sensor

Parameters **refresh\_rate** ([int](https://docs.python.org/3.4/library/functions.html#int)) – Maximum number of readings per second. Faster property reads will be from the previous reading.

#### **altitude**

The altitude based on current pressure vs the sea level pressure (sea\_level\_pressure) - which you must enter ahead of time)

#### **filter\_size**

The filter size for the built in IIR filter

#### **gas**

The gas resistance in ohms

#### **humidity**

The relative humidity in RH %

#### **humidity\_oversample**

The oversampling for humidity sensor

#### **pressure**

The barometric pressure in hectoPascals

#### **pressure\_oversample**

The oversampling for pressure sensor

#### **sea\_level\_pressure = None**

Pressure in hectoPascals at sea level. Used to calibrate altitude.

#### **temperature**

The compensated temperature in degrees celsius.

#### **temperature\_oversample**

The oversampling for temperature sensor

**class** adafruit\_bme680.**Adafruit\_BME680\_I2C**(*i2c*, *address=119*, *debug=False*, *\**, *re-*

Driver for I2C connected BME680.

#### **Parameters**

- **address** ([int](https://docs.python.org/3.4/library/functions.html#int)) I2C device address
- **debug** ([bool](https://docs.python.org/3.4/library/functions.html#bool)) Print debug statements when True.
- **refresh rate** ([int](https://docs.python.org/3.4/library/functions.html#int)) Maximum number of readings per second. Faster property reads will be from the previous reading.

**class** adafruit\_bme680.**Adafruit\_BME680\_SPI**(*spi*, *cs*, *baudrate=100000*, *debug=False*, *\**, *refresh\_rate=10*)

Driver for SPI connected BME680.

*fresh\_rate=10*)

#### **Parameters**

- **spi** ([busio.SPI](https://circuitpython.readthedocs.io/en/latest/shared-bindings/busio/SPI.html#busio.SPI)) SPI device
- **cs** ([digitalio.DigitalInOut](https://circuitpython.readthedocs.io/en/latest/shared-bindings/digitalio/DigitalInOut.html#digitalio.DigitalInOut)) Chip Select
- **debug** ([bool](https://docs.python.org/3.4/library/functions.html#bool)) Print debug statements when True.
- **baudrate** ([int](https://docs.python.org/3.4/library/functions.html#int)) Clock rate, default is 100000
- **refresh\_rate** ([int](https://docs.python.org/3.4/library/functions.html#int)) Maximum number of readings per second. Faster property reads will be from the previous reading.

Indices and tables

- <span id="page-20-0"></span>• genindex
- modindex
- search

Python Module Index

<span id="page-22-0"></span>a

adafruit\_bme680, [13](#page-16-3)

## Index

### <span id="page-24-0"></span>A

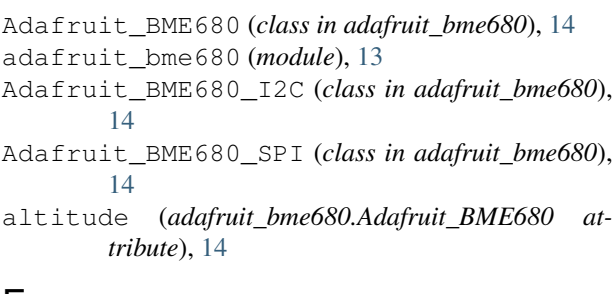

## F

filter\_size (*adafruit\_bme680.Adafruit\_BME680 attribute*), [14](#page-17-1)

## G

gas (*adafruit\_bme680.Adafruit\_BME680 attribute*), [14](#page-17-1)

## H

humidity (*adafruit\_bme680.Adafruit\_BME680 attribute*), [14](#page-17-1) humidity\_oversample (*adafruit\_bme680.Adafruit\_BME680 attribute*), [14](#page-17-1)

### P

pressure (*adafruit\_bme680.Adafruit\_BME680 attribute*), [14](#page-17-1) pressure\_oversample (*adafruit\_bme680.Adafruit\_BME680 attribute*), [14](#page-17-1)

## S

sea\_level\_pressure (*adafruit\_bme680.Adafruit\_BME680 attribute*), [14](#page-17-1)

## T

temperature (*adafruit\_bme680.Adafruit\_BME680 attribute*), [14](#page-17-1)

temperature\_oversample (*adafruit\_bme680.Adafruit\_BME680 attribute*), [14](#page-17-1)